# **МИНИСТЕРСТВО ПРОСВЕЩЕНИЯ РОССИЙСКОЙ ФЕДЕРАЦИИ**

### **Министерство образования и науки Алтайского края**

**Комитет Администрации Новичихинского района по образованию**

## **МКОУ "Долговская СОШ"**

СОГЛАСОВАНО УТВЕРЖДЕНО **PACCMOTPEHO** Педагогический совет Ответственный за УВР Директор школы Крысанова Н.В. Раззамазова Л.В. от «29» 08 2023 г. Приказ №117-ОД от «30» 08 Протокол № 2 от «29» 08 2023 г.  $2023$  r. **MAY 220** PH 10222

# **РАБОЧАЯ ПРОГРАММА**

### **учебного курса «Код будущего»**

для обучающихся 10-11 классов

с. Долгово 2023

#### **Пояснительная записка**

В настоящее время мы переживаем большие изменения в развитии общества. В современную жизнь человека все больше и больше внедряются компьютеры и информационные технологии. Всё большее значение приобретает умение человека грамотно обращаться с компьютером, причем зачастую не на пользовательском уровне, а на уровне начинающего программиста.

Изучение основных принципов программирования невозможно без регулярной практики, написания программ на каком-либо языке. В данной программе выбран язык программирования Python. Данный выбор обусловлен тем, что синтаксис языка достаточно прост и интуитивно понятен, а это снижает порог вхождения и позволяет сосредоточиться на логических и алгоритмических аспектах программирования, а не на изучении тонкостей синтаксиса. При этом Python является очень востребованным языком; он отлично подходит для знакомства с различными современными парадигмами программирования и активно применяется в самых разнообразных областях от разработки веб-приложений до машинного обучения.

#### **Направленность программы**

Программа «Код будущего» базового уровня имеет техническую направленность, в связи с этим рассматриваются следующие аспекты изучения:

Технологический. Содержание программы рассматривается как средство формирования образовательного потенциала, позволяющего развивать наиболее передовые на сегодняшний день технологии – информационные, интегрирующие в себе науку, технологию, инженерное дело.

Общеразвивающий. Обучение по данной программе создаёт благоприятные условия для интеллектуального воспитания личности ребенка, профессионального самоопределения, развития познавательной активности учащихся.

● Общеобразовательный. Содержание программы рассматривается как средство развития основных познавательных процессов, умения анализировать, выявлять сущности и отношения, описывать планы действий и делать логические выводы.

### **Новизна программы**

Новизна программы состоит в том, что она учитывает новые технологические уклады, которые требуют новый способ мышления и тесного взаимодействия при постоянном повышении уровня междисциплинарности проектов, а также использует новые формы диагностики и подведения итогов реализации программы, выполняемые в формате защиты проектов.

В основу программы заложены принципы модульности практической направленности, что обеспечивает вариативность обучения. Содержание учебных модулей направлено на:

- детальное изучение алгоритмизации;
- реализацию межпредметных связей;
- организацию проектной и исследовательской деятельности.

#### **Актуальность программы**

Актуальность данной программы состоит в том, что она составлена с учётом современных потребностей рынка в специалистах в области информационных технологий, особенно в области программирования.

Научившись программировать на языке Python, учащиеся получат мощный и удобный инструмент для решения как учебных, так и прикладных задач. Вместе с тем чистота и ясность его конструкций позволит учащимся потом с легкостью выучить любой другой язык программирования.

Знания и умения, приобретенные в результате освоения курса, могут быть использованы учащимися при сдаче ЕГЭ, при участии в олимпиадах по программированию, а также они являются фундаментом для дальнейшего совершенствования мастерства программирования.

Данная программа дает возможность детям творчески мыслить, находить самостоятельные индивидуальные решения, а полученные умения и навыки применять в жизни. Развитие творческих способностей помогает также в профессиональной ориентации подростков.

### **Цель программы**

Целью программы является создание условий для изучения методов программирования на языке Python; рассмотрение различных парадигм программирования, предлагаемых этим языком (процедурная, функциональная, объектно-ориентированная); подготовка к использованию как языка программирования, так и методов программирования на Python в учебной и последующей профессиональной деятельности в различных предметных областях.

#### **Задачи программы**

Настоящая программа направлена на решение следующих задач:

● формирование и развитие навыков алгоритмического и логического мышления, грамотной разработки программ;

знакомство с принципами и методами функционального программирования;

● знакомство с принципами и методами объектно-ориентированного программирования;

● приобретение навыков работы в интегрированной среде разработки на языке Python;

● изучение конструкций языка программирования Python;

● знакомство с основными структурами данных и типовыми методами обработки этих структур;

● приобретение навыков разработки эффективных алгоритмов и программ на основе изучения языка программирования Python;

● приобретение навыков поиска информации в сети Интернет, анализ выбранной информации на соответствие запросу, использование информации при решении задач;

● развитие у обучающихся интереса к программированию;

● формирование самостоятельности и творческого подхода к решению задач с использованием средств вычислительной техники;

● воспитание упорства в достижении результата;

● расширение кругозора обучающихся в области программирования.

По окончании курса ученик приобретает следующие компетенции:

● знание основ современных языков программирования;

● умение объяснять и использовать на практике как простые, так и сложные структуры данных и конструкции для работы с ними;

● умение искать и обрабатывать ошибки в коде;

● умение разбивать решение задачи на подзадачи;

● способность писать грамотный, красивый код;

● способность анализировать как свой, так и чужой код;

● способность работать с информацией: находить, оценивать и использовать информацию из различных источников, необходимую для решения профессиональных задач (в том числе на основе системного подхода);

● способность грамотно строить коммуникацию, исходя из целей и ситуации.

#### **Отличительные особенности программы**

Программа предназначена для учащихся, проявляющих повышенный интерес к программированию. Программа имеет практическую направленность с ориентацией на реальные потребности, соответствующие возрасту ученика.

Ключевым элементом обучения является проектная деятельность, которая ориентирована на использование знаний, умений и навыков, полученных в ходе обучения, для постановки и решения практических задач, которые носят прикладной характер. Она позволяет учащимся участвовать в создании конкретного результата и научиться работать в условиях ограниченного времени, под руководством заказчика, презентовать проект.

#### **Адресат программы**

Программа предназначена для детей, проявляющих интерес к программированию, стремящихся к саморазвитию, профессиональному самоопределению, имеющих начальные представления о языках программирования.

Возраст обучающихся: 16 – 17 лет.

Наполняемость группы: 5 – 10 человек.

Количество часов реализации программы: 34 академических часа, 1 занятие в неделю.

Срок освоения программы: 1 год.

#### **Формы организации деятельности обучающихся**

При изучении тем программа предусматривает использование фронтальной, индивидуальной и групповой формы учебной работы обучающихся.

При организации занятий по программе для достижения поставленных целей и задач используются формы проведения занятий с активными методами обучения:

- занятие в форме проблемно-поисковой деятельности;
- занятие с использованием межпредметных связей;
- занятие в форме мозгового штурма;
- занятие в форме частично-поисковой деятельности.

#### **Методы обучения**

Основным методом обучения является метод проектов.

Методика обучения ориентирована на индивидуальный подход. Для того чтобы каждый ученик получил наилучший результат обучения, программой предусмотрены индивидуальные задания для самостоятельной работы на компьютере. Такая форма организации обучения стимулирует интерес ученика к предмету, активность и самостоятельность учащихся, способствует объективному контролю глубины и широты знаний, повышению качества усвоения материала обучающимися, позволяет педагогу получить объективную оценку выбранной им тактики и стратегии работы, методики индивидуального обучения и обучения в группе, выбора предметного содержания.

Для самостоятельной работы используются разные по уровню сложности задания, которые носят репродуктивный и творческий характер.

**Типы занятий:** теоретические, практические, комбинированные.

### **ПЛАНИРУЕМЫЕ РЕЗУЛЬТАТЫ ОСВОЕНИЯ ПРОГРАММЫ**

#### **Личностные результаты:**

 формирование ответственного отношения к обучению, способности довести до конца начатое дело;

 формирование способности к саморазвитию и самообразованию средствами информационных технологий на основе приобретённой благодаря иллюстрированной среде программирования мотивации к обучению и познанию;

 развитие опыта участия в социально значимых проектах, повышение уровня самооценки благодаря реализованным проектам;

 формирование коммуникативной компетентности в общении и сотрудничестве со сверстниками в процессе образовательной, учебноисследовательской и проектной деятельности, участия в конкурсах и конференциях различного уровня;

 формирование целостного мировоззрения, соответствующего современному уровню развития информационных технологий;

 формирование осознанного позитивного отношения к другому человеку, его мнению, результату его деятельности;

формирование ценности здорового и безопасного образа жизни;

 усвоение правил индивидуального и коллективного безопасного поведения при работе с компьютерной техникой.

#### **Метапредметные результаты:**

 умение самостоятельно ставить и формулировать для себя новые задачи, развивать мотивы своей познавательной деятельности;

 умение самостоятельно планировать пути решения поставленной проблемы для получения эффективного результата;

 понимание, что в программировании длинная программа не всегда лучшая;

 умение критически оценивать правильность решения учебноисследовательской задачи;

 умение корректировать свои действия, вносить изменения в программу и отлаживать её в соответствии с изменяющимися условиями;

владение основами самоконтроля, способность к принятию решений;

 умение создавать, применять и преобразовывать знаки и символы, модели и схемы для решения учебно-исследовательских и проектных работ;

 формирование и развитие компетентности в области использования информационно-коммуникационных технологий (ИКТ-компетенция);

 умение организовывать учебное сотрудничество и совместную деятельность с учителем и сверстниками в процессе проектной и учебноисследовательской деятельности.

#### **Предметные результаты:**

– умение определять результат выполнения алгоритма при заданных исходных данных, узнавать изученные алгоритмы обработки чисел и числовых последовательностей, создавать на их основе несложные программы анализа данных, читать и понимать несложные программы, написанные на выбранном для изучения универсальном алгоритмическом языке высокого уровня;

– формирование представлений об основных предметных понятиях («информация», «алгоритм», «исполнитель», «модель») и их свойствах;

– развитие логических способностей и алгоритмического мышления, умения составить и записать алгоритм для конкретного исполнителя, знакомство с основными алгоритмическими структурами – линейной, условной и циклической;

– умение выполнять пошагово (с использованием компьютера или вручную) несложные алгоритмы управления исполнителями и анализа числовых и текстовых данных;

– навыки и опыт разработки программ в выбранной среде программирования, включая тестирование и отладку программ;

– умение использовать основные управляющие конструкции объектноориентированного программирования и библиотеки прикладных программ, выполнять созданные программы;

– умение разрабатывать и использовать компьютерно-математические модели, оценивать числовые параметры моделируемых объектов и процессов, интерпретировать результаты, получаемые в ходе моделирования реальных процессов, анализировать готовые модели на предмет соответствия реальному объекту или процессу;

– формирование умения соблюдать нормы информационной этики и права.

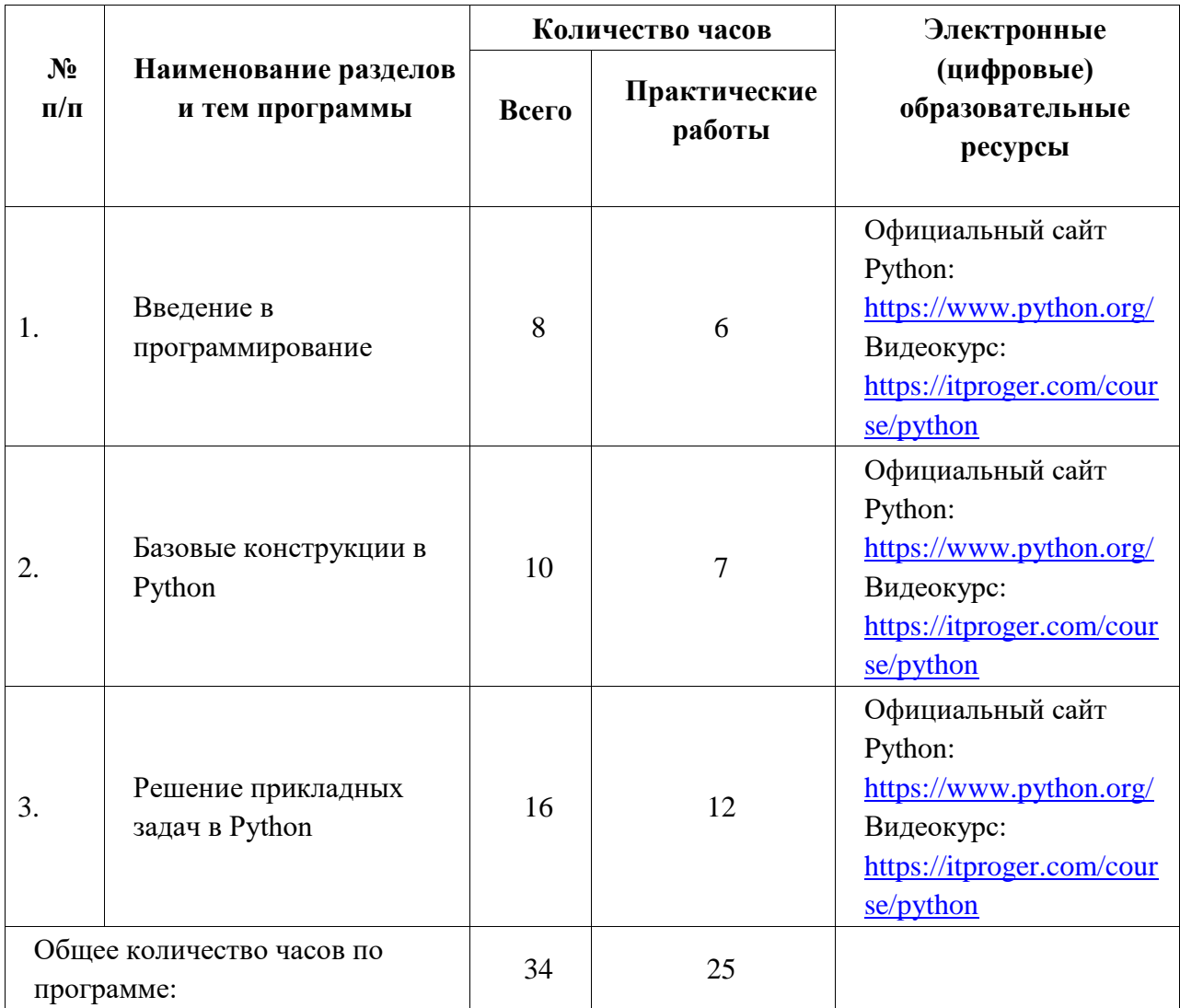

## **ТЕМАТИЧЕСКОЕ ПЛАНИРОВАНИЕ**

## **СОДЕРЖАНИЕ УЧЕБНО-ТЕМАТИЧЕСКОГО ПЛАНА**

#### **Модуль 1. Введение в программирование.**

Знакомство с виртуальной средой взаимодействия: регистрация, организация личного кабинета, поиск и выкладывание материалов. Знакомство с системой автоматизированной проверки задач.

Основные понятия программирования: исполнитель, система команд, алгоритм, программа, среда разработки, интерпретатор, код программы и редактор кода.

Ввод-вывод в программе, условный оператор, оператор цикла с предусловием. Простейшие программы с использованием условного оператора if, оператора циклов while и операторов ввода-вывода. Технология разработки программы.

На этом этапе обучающиеся разрабатывают первые алгоритмы и программы, а также анализируют, на какие функциональные блоки может быть разбита программа, и определяют работоспособность разработанной программы.

В течение модуля ученики решают большое количество задач: от самых простых до сложных.

#### **Модуль 2. Базовые конструкции языка Python.**

Понятие о языке высокого уровня Python. Структура программы, переменные и константы, работа с числовыми переменными, арифметические операторы в Python. Основные управляющие конструкции алгоритмов с ветвлением в Python.

Устройство циклов for. Основные управляющие конструкции циклического алгоритма в Python. Простейшие циклы и циклы с переменными.

Работа со списками, строками, множествами и кортежами в Python. Понятие итератора. Понятие подпрограммы, процедуры, функции. Функции в Python.

Решение задач.

#### **Модуль 3. Решение прикладных задач в Python.**

Понятие ассоциативного массива. Словари в Python. Решение задач.

Модули в Python. Подключение и использование модулей стандартной библиотеки. Модульный принцип компоновки программы. Работа с документацией в стандартной библиотеке. Понятие репозитория различных пакетов Python. Работа с внешними библиотеками Python и утилитой pip. Основы ООП. Решение задач.

Самостоятельная работа: работа с конспектом, который описывает способы решения задач, разработка проекта по индивидуальному заданию, составление отчёта о выполнении индивидуальной или совместной работе.

Тематика самостоятельных работ:

o задачи, в которых по заданному алгоритму необходимо написать программу;

o задачи, в которых необходимо составить алгоритм решения и написать по нему программу;

o задачи, для решения которых необходимо найти некоторую информацию в Интернете.

# **ПОУРОЧНОЕ ПЛАНИРОВАНИЕ**

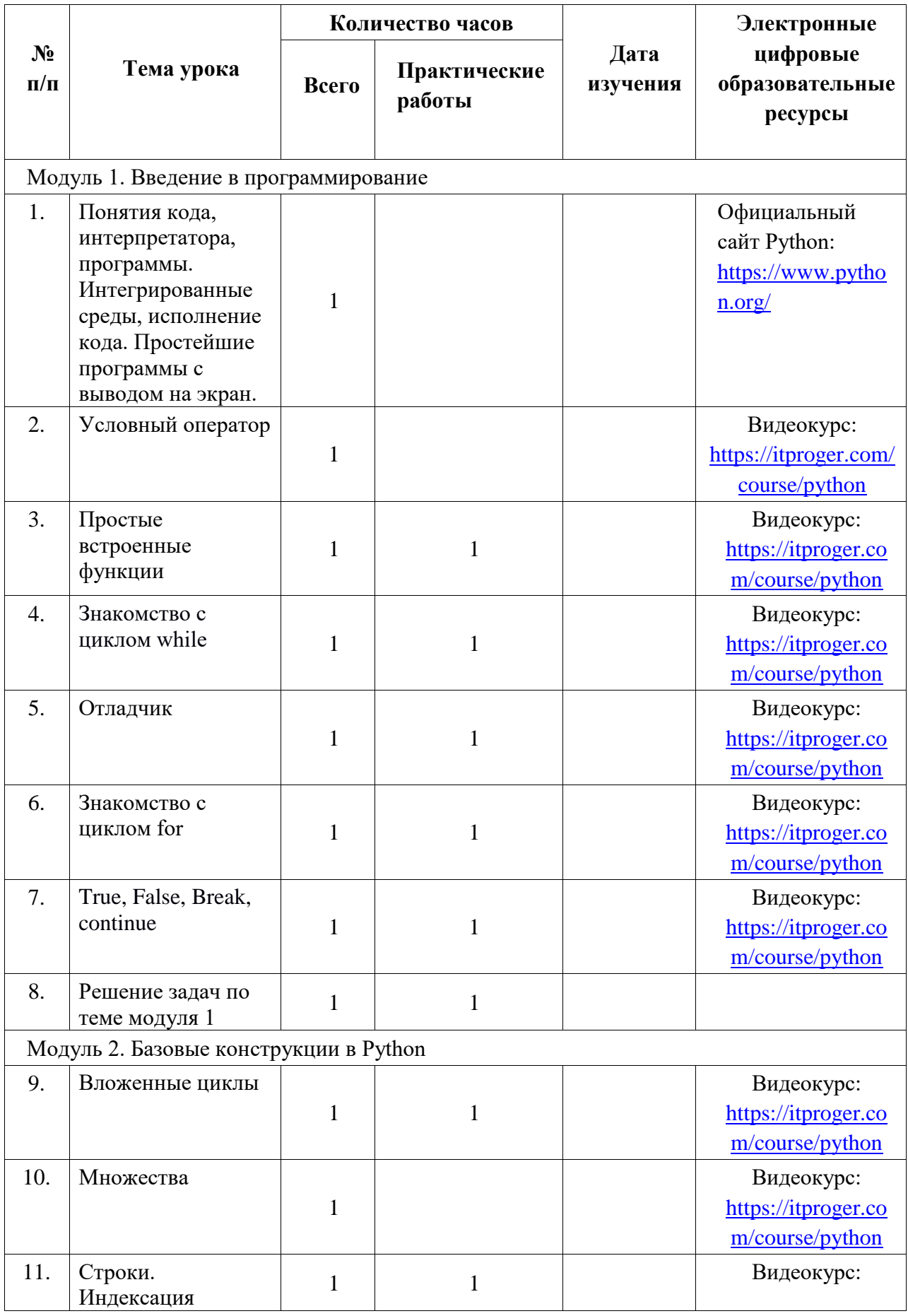

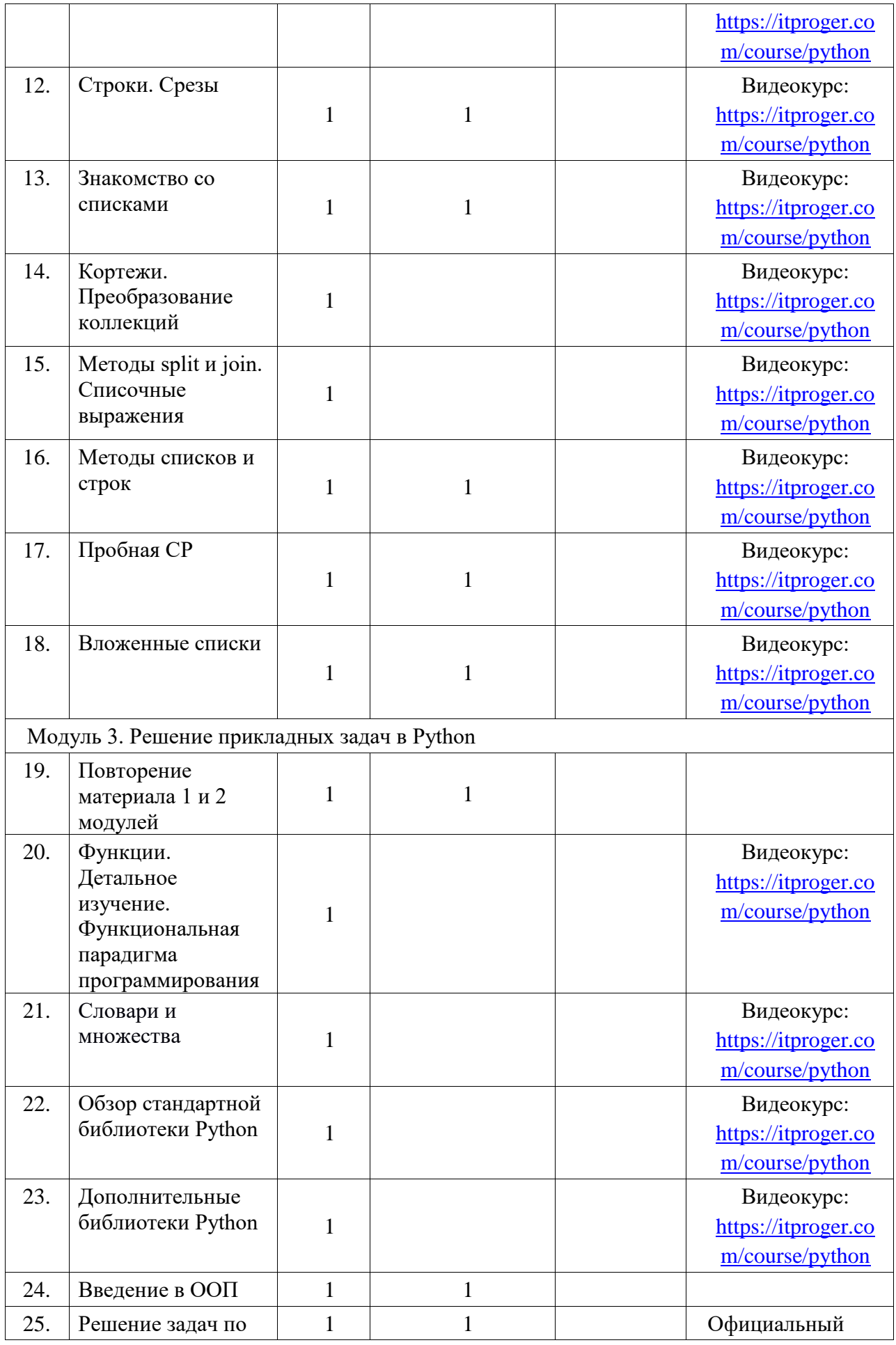

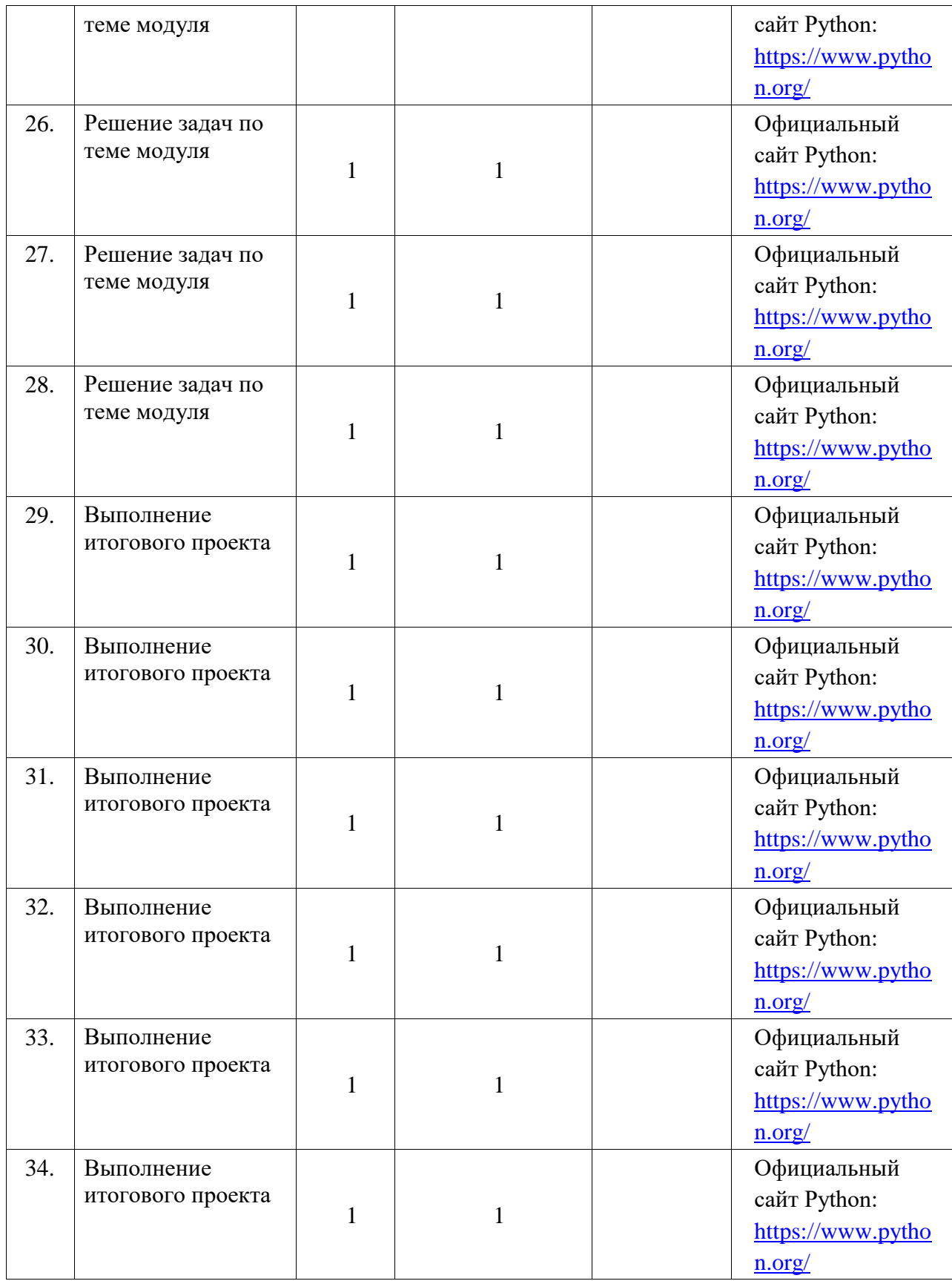

### **Материально-техническое обеспечение программы**

Реализация программы осуществляется в классе информатики.

Помещение должно быть оснащено в соответствии с техническими нормами безопасности.

Оборудование, необходимое для реализации курса:

- o ноутбуки с мышкой и доступом к сети Интернет;
- o проектор.

Программное обеспечение:

- o операционная система;
- o антивирусная программа;
- o офисные приложения;
- o IDE (или интегрированная среда разработки) Python;
- o интернет-браузеры последней версии.